Sammellastschrift einreichen

in der Internet-Filiale

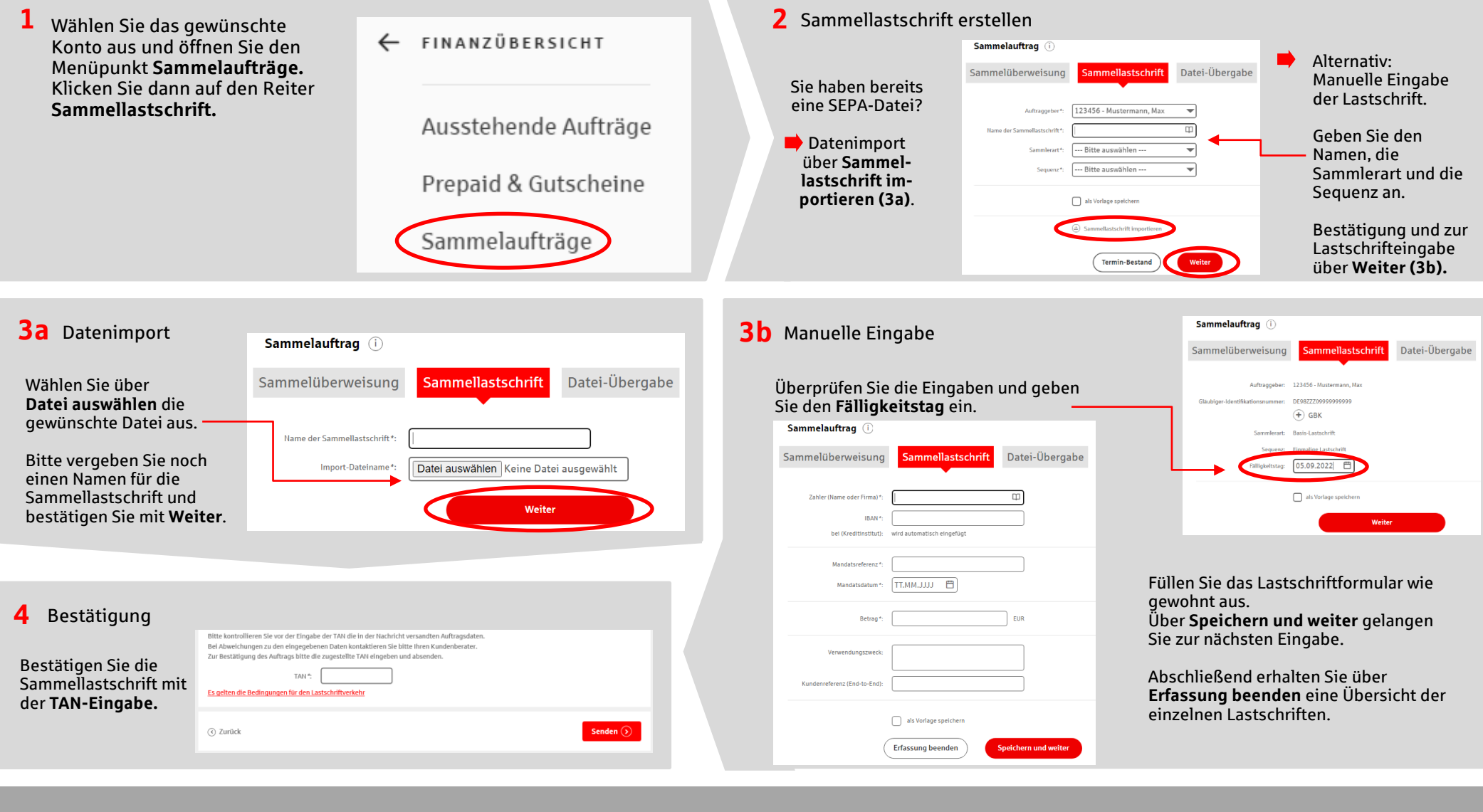

Haben Sie Fragen? Rufen Sie uns gerne an oder schreiben uns eine E-Mail. Sie erreichen uns unter 0931 382-0 oder per E-Mail info@sparkasse-mainfranken.de.